# **processo de cancelamento de cheque duplicado galera bet**

- 1. processo de cancelamento de cheque duplicado galera bet
- 2. processo de cancelamento de cheque duplicado galera bet :wwe bet365
- 3. processo de cancelamento de cheque duplicado galera bet :campobet bonus

## **processo de cancelamento de cheque duplicado galera bet**

Resumo:

**processo de cancelamento de cheque duplicado galera bet : Faça parte da jornada vitoriosa em mka.arq.br! Registre-se hoje e ganhe um bônus especial para impulsionar sua sorte!** 

contente:

Apostar na Betika tornou-se muito conveniente, pois os usuários podem optar por fazê-lo através do código SMS USSD também. 1 aposta única multi-Bet. GAMEID#PICK#GAMEid#PICK CKE#PAGADO#APGAT#AMCET#DAGATE#CAGULTA#FAGORRE

Se você tiver uma conta bet365, faça login no Casino usando seu nome de usuário e senha existentes. Para não ter Conta conosco, alecione Inscrever-se ou siga o processo para gistro simples: Você pode jogar em processo de cancelamento de cheque duplicado galera bet nosso Funchal fazendo lo in Em processo de cancelamento de cheque duplicado galera bet um site; Ou

até Alternativamente - mais é optar por joga através do aplicativo "be 365 Café + Ajuda / Bet364 help1.BE-366 : ajuda ao produto ():

## **processo de cancelamento de cheque duplicado galera bet :wwe bet365**

# **Como Fazer Sacado no Galera Bet: Passo a Passo**

Muitos brasileiros desfrutam de jogos de azar online, e o Galera Bet é uma das opções mais populares no Brasil. No entanto, muitos ainda se perguntam como fazer sacado no Galera Bet. Neste artigo, você aprenderá passo a passo como sacar suas ganhâncias do site de maneira fácil e segura.

#### **1. Faça login em processo de cancelamento de cheque duplicado galera bet conta do Galera Bet**

Antes de tudo, é necessário ter uma conta no Galera Bet. Se você ainda não tem uma, é fácil criar uma em alguns minutos. Depois de criar processo de cancelamento de cheque duplicado galera bet conta, é necessário entrar no site e fazer login usando suas credenciais.

#### **2. Navegue até a página de saques**

Depois de fazer login, navegue até a página de saques do site. Lá, você verá uma variedade de opções de saque, incluindo transferência bancária, billetera eletrônica e cartão de crédito.

#### **3. Selecione processo de cancelamento de cheque duplicado galera bet opção de saque preferida**

Escolha a opção de saque que melhor lhe convier. Se você optar por uma transferência bancária, precisará fornecer seu nome completo, número de conta e código SWIFT. Se você optar por uma billetera eletrônica, como PayPal ou Skrill, precisará fornecer seu endereço de email associado à processo de cancelamento de cheque duplicado galera bet conta.

#### **4. Insira o valor do saque**

Depois de selecionar processo de cancelamento de cheque duplicado galera bet opção de saque, insira o valor que deseja sacar. Lembre-se de que o Galera Bet pode cobrar uma taxa de saque, então verifique as taxas antes de continuar.

#### **5. Aguarde a aprovação do saque**

Depois de inserir o valor do saque, envie processo de cancelamento de cheque duplicado galera bet solicitação. O Galera Bet revisará processo de cancelamento de cheque duplicado galera bet solicitação e, se tudo estiver em ordem, o saque será aprovado.

#### **6. Receba seu saque**

Uma vez aprovado o saque, o tempo de processamento varia de acordo com a opção de saque escolhida. Transferências bancárias geralmente levam de 3 a 5 dias úteis, enquanto billeteras eletrônicas geralmente são processadas em alguns minutos.

## **Conclusão**

Fazer sacado no Galera Bet é fácil e direto, desde que você siga as etapas acima. Lembre-se de verificar as taxas de saque antes de solicitar um saque e de fornecer informações precisas ao solicitar um saque. Agora que você sabe como fazer sacado no Galera Bet, é hora de aproveitar ao máximo seus jogos de azar online favoritos.

#### **Dicas adicionais para sacar no Galera Bet**

- Verifique as taxas de saque antes de solicitar um saque.
- Forneça informações precisas ao solicitar um saque.
- Se você tiver dúvidas ou problemas, entre em contato com o suporte ao cliente do Galera Bet.
- Certifique-se de estar familiarizado com os termos e condições do Galera Bet antes de fazer qualquer solicitação de saque.

#### **FAQs**

- 1. Quanto tempo leva para receber meu saque no Galera Bet? O tempo de processamento varia de acordo com a opção de saque escolhida. Transferências bancárias geralmente levam de 3 a 5 dias úteis, enquanto billeteras eletrônicas geralmente são processadas em alguns minutos.
- 2. O Galera Bet cobra taxas de saque? Sim, o Galera Bet pode cobrar taxas de saque. Verifique as taxas antes de solicitar um

saque.

- 3. O que devo fazer se tiver problemas para sacar no Galera Bet?
	- Se você tiver dúvidas ou problemas, entre em contato com o suporte ao cliente do Galera **Bet**

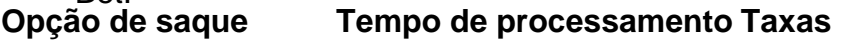

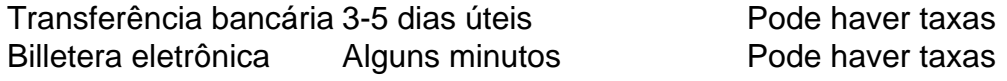

Espero que este artigo tenha ajudado a esclarecer como fazer sacado no Galera Bet. Boa sorte e aproveite seus jogos de azar online favoritos!

\*Nota: Este artigo é apenas para fins informativos e não é uma oferta de jogo ou dinheiro real. Jogue sempre responsavelmente e com moderação.

No Brasil, "Bet da Galera" é uma expressão muito utilizada nas comunidades. especialmente das regiões Nordeste e Sudeste do país! 4 Essa expressões são frequentemente usada em processo de cancelamento de cheque duplicado galera bet situações informais que É Uma forma de demonstrar alegrias entusiasmo ou aprovação...

Mas o 4 que realmente significa "Bet da Galera"? A tradução literal seria 'Aposta na Turma", mas isso não transmite exatamente um mesmo 4 significado do termo original. Em vez disso, podemos considerar "Bueto de galeria' como uma expressãode aprovação ou aceitação em processo de cancelamento de cheque duplicado galera bet 4 grupo: É a forma De dizer Que algo é legal e divertidoou interessante!

No Brasil, "Bet da Galera" é frequentemente usado 4 em processo de cancelamento de cheque duplicado galera bet redes sociais e grupos de whatsapp ou outras plataformas. comunicação). É uma forma para mostrar que se está 4 De acordo com algoou aprova alguma ideia/ sugestão; Além disso também foi Uma maneirade criar laços entre as pessoas E 4 fortalecer novas relações dentro por um grupo!

Mas "Bet da Galera" não é apenas uma expressão, foi também um forma de 4 vida. No Brasil e É comum as pessoas se reunirem em processo de cancelamento de cheque duplicado galera bet grupos para jogar futebol ou tocar música a 4 cantarou simplesmente passear! Nessas ocasiões o 'Bieto na galeria' tem frequentemente usado como expressar alegriae diversão:É Uma maneira De fortalecer 4 os laços entre dos amigos que família E DE criar momentos inesquecíveis". Em resumo, "Bet da Galera" é uma expressão muito 4 importante no Brasil. especialmente nas comunidades do Nordeste e Sudeste o país! É um forma de demonstrar alegrias entusiasmo ou 4 aprovação que são Uma formas para criar laços entre as pessoas". Se quiser se encaixar No País também faz fundamental 4 entender O significado Eo uso dessa afirmação: Então a não hesite em processo de cancelamento de cheque duplicado galera bet usar 'Bueto na galeria' pela próxima vez 4 quando estiver ao BRe tiver me expressar com os locais!"

# **processo de cancelamento de cheque duplicado galera bet :campobet bonus**

Meu parceiro H

e eu.

Estivemos juntos por quase que

Temos um relacionamento forte e saudável, embora muitas vezes bricked de coração leve que compõem rapidamente.

Não afirmo ser um companheiro de casa arrumado: sou terrível processo de cancelamento de cheque duplicado galera bet deixar roupas, chaves e compras por todo o lugar. Muitas vezes deixamos as lavagens durante dois ou três dias... H

é um cozinheiro fantástico e fica processo de cancelamento de cheque duplicado galera bet cima da roupa, mas para outras tarefas

– ou seja, limpar a cozinha e lavar-se;

e tirando os caixotes,

– ele é inútil. Ele adia essas tarefas ao ponto que torna difícil estar na casa (sem pratos limpos, lixo fedorento)

etc.

.

), e se eu me

Ele pode rapidamente estalar, ou pior ainda me fechar e ficar de bom humor pelo resto do dia. Argumenta que faz as coisas no seu próprio tempo mas o

"tempo próprio"

podem ser dias, muitas vezes ao ponto processo de cancelamento de cheque duplicado galera bet que eu me rendo e lavo ou tiro o lixo para fora de mim mesmo.

Não entendo por que ele não parece ver ou se preocupar com a bagunça. Quando tento falar sobre isso, me acusa de ser um nag (enfermeiro), mãe dele mas está realmente afetando como eu estou processo de cancelamento de cheque duplicado galera bet casa Eu odeio viver num ambiente confuso Mas... O quê posso dizer?

Embora este seja um problema realmente comum, na verdade não é tão fácil de resolver. Quem decide o que está certo processo de cancelamento de cheque duplicado galera bet termos das tarefas domésticas? H permanece no topo muitas coisas você diz e deixa a lavagem por 1 ou 2 dias - Quais são suas atividades diárias cada uma tem seus próprios modos para pensar; as outras pessoas podem discordar delas (ou ter histórico)

Fui a Joanna Harrison, ex-advogada de divórcios e psicoterapeuta dos Cinco Argumentos que Todos os Casais (necessitam) têm: E por Que o Lavar Importa.

Ela disse que temos maneiras de olhar para as tarefas domésticas através "a lente das nossas próprias origens". Essas atitudes podem voltar a como nossos pais fizeram coisas e se alguém não faz isso, pode parecer uma ofensa pessoal quando na verdade essa outra pessoa só tem um ieito diferente.

Quando uma pessoa (ou ambas) não se sente ouvida, é incrível o que pode ser usado processo de cancelamento de cheque duplicado galera bet guerras de casal.

Harrison acrescentou: "Este é um problema que muitos casais enfrentam e sempre será uma obra processo de cancelamento de cheque duplicado galera bet andamento. Mas com os domésticos eles podem facilmente se tornar o palco para tensões subjacentes, então a pergunta de perguntar-se 'É assim como outros sentimentos expressam?'"

O não fazer das coisas pode muitas vezes ser usado como um protesto silencioso. Quando uma pessoa (ou ambos) se sente fora de controle, ou sem ouvir é incrível o que está sendo utilizado na guerra entre casais bélicas e processo de cancelamento de cheque duplicado galera bet geral a retenção do nada com propósito - sexo/dinheiro; informação – tarefas domésticas- tem tudo sobre controlo... então eu ficaria apenas desconfiado por isso aqui estar longe disso! A conversa irritante / maternal me incomoda mais: esta língua diz você preguiçoso...

A primeira sugestão de Harrison foi "tornar a conversa entre vocês dois menos defensiva. Você pode refletir sobre como se comunicam? É apenas no calor do momento que você tem esse argumento?"

Se esperarmos até que estejamos cheios de raiva para nos comunicar, isso raramente ajuda e também define a temperatura das comunicações futuras sobre esse tópico. E não é por causa disso eu acho cabe você resolver isto – mas foi o senhor quem escreveu aqui dentro Quando as pessoas compartilham uma casa processo de cancelamento de cheque duplicado galera bet qualquer capacidade, eu sou um grande fã de reuniões domésticas onde você tem agendada reunião curta / mensal para falar sobre coisas a fazer com ela. É ótimo momento pra trazer questões como essa e espero que essas conversas permaneçam contidas também ninguém pode fingir "não sabia" se algo incomodava o outro porque está programado; emoções tendem ser mais neutras demais!

Mas, sem querer ser muito analítico e se você tem um histórico de não sentir-se considerado pode perfurar algo mais profundo quando seu parceiro está fazendo as tarefas que acha melhor. Todas as semanas, Annalisa Barbieri aborda um problema pessoal enviado por uma leitora. Se você gostaria de conselhos da Analiza envie seu problemas para o endereço

akannalisateguardian () e não poderá entrar processo de cancelamento de cheque duplicado galera bet correspondências pessoais com ela se lamentar que tenha sido enviada ao público ou estiver sujeita aos nossos termos/ condições legais;

Os comentários sobre esta peça são pré-moderados para garantir que a discussão permaneça nos tópicos levantados pelo artigo. Por favor, esteja ciente de Que pode haver um curto atraso processo de cancelamento de cheque duplicado galera bet Comentários aparecendo no site ndice

Author: mka.arq.br Subject: processo de cancelamento de cheque duplicado galera bet Keywords: processo de cancelamento de cheque duplicado galera bet Update: 2024/7/27 1:33:22